# ISO-AD32

#### DOS Software Manual

#### **Warranty**

All products manufactured by ICP DAS are warranted against defective materials for a period of one year from the date of delivery to the original purchaser.

#### **Warning**

ICP DAS assume no liability for damages consequent to the use of this product. ICP DAS reserves the right to change this manual at any time without notice. The information furnished by ICP DAS is believed to be accurate and reliable. However, no responsibility is assumed by ICP DAS for its use, nor for any infringements of patents or other rights of third parties resulting from its use.

#### **Copyright**

Copyright 1997 by ICP DAS. All rights are reserved.

#### **Trademark**

The names used for identification only may be registered trademarks of their respective companies.

#### **License**

The user can use, modify and backup this software **on a single machine.** The user may not reproduce, transfer or distribute this software, or any copy, in whole or in part.

#### **Table of Contents**

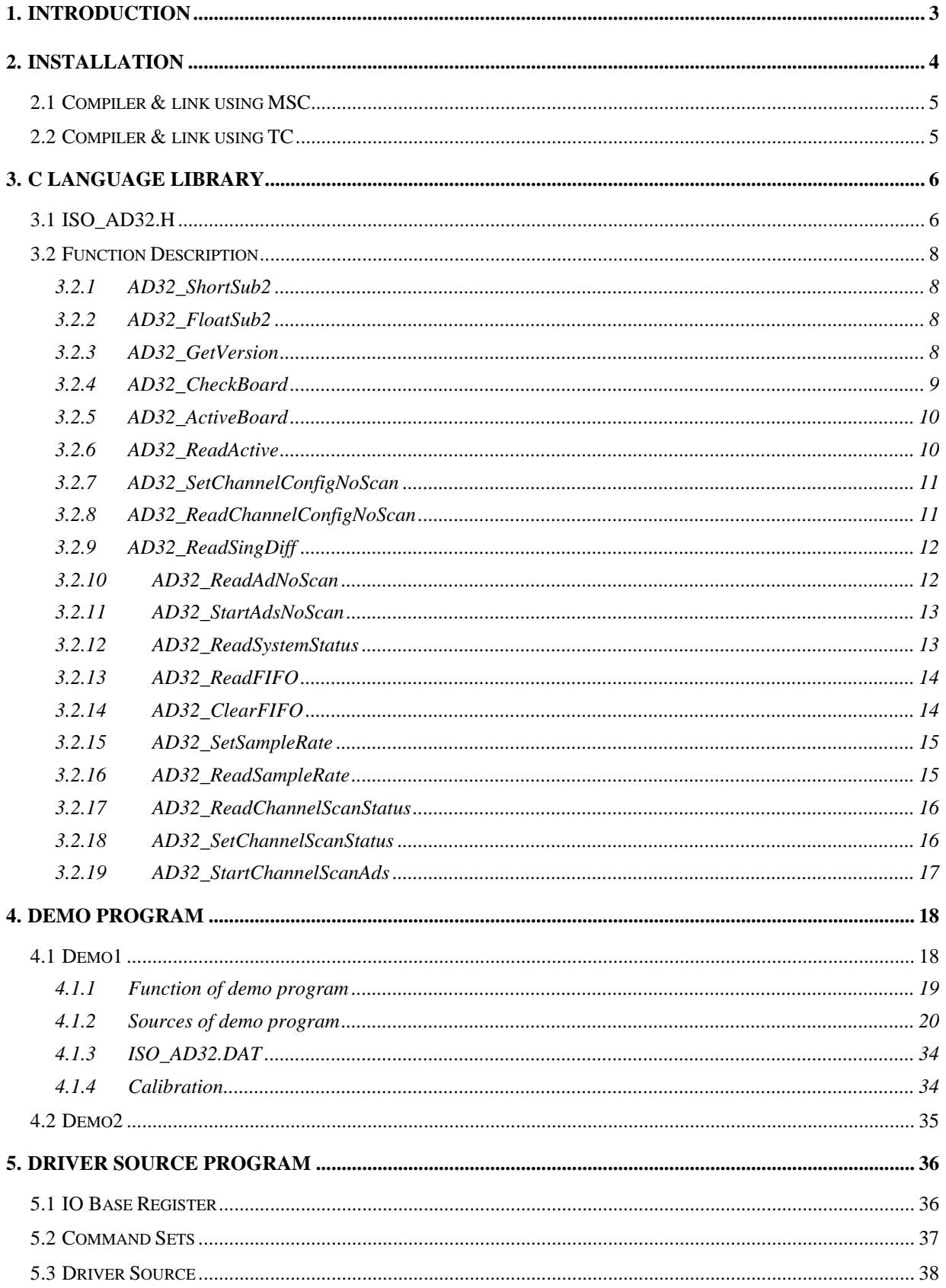

## <span id="page-2-0"></span>**1. Introduction**

The AD32?.lib is a collection of data acquisition subroutines for ISO-AD32H, ISO-AD32L. These subroutines are written with C language and perform a variety of data acquisition operations.

The subroutines in AD32?.lib are easy understanding as its name standing for. It provides powerful, easy-to-use subroutine for developing your data acquisition application. To speed-up your developing process, some demonstration C source programs are provided.

This driver can support 8 cards in one PC based system.

## Support 8 cards in one PC maximum

## <span id="page-3-0"></span>**2. Installation**

It is recommended to install the ISO-AD32 application software to your hard disk to get the best performance. Before beginning, to make a backup copy of the ISO-AD32 application software. Store the original diskette in a safe place. The DOS software directory in ICPDAS CD of ISO-AD32 includes the following files:

- \ NAPDOS\ISA\ISOAD32\DOS\ISOAD32\ISODA\\*.\* : for ISO-DA16/DA8
- \NAPDOS\ISA\ISOAD32\DOS\ISOAD32\ISO\_AD32\\*.\* : for ISO-AD32L/H
- \NAPDOS\ISA\ISOAD32\DOS\ISOAD32\ISO\_LD\\*.\* : for ISO-LDL/H

The related software is given as following:

- \ NAPDOS\ISA\ISOAD32\DOS\ISOAD32\ISO\_AD32\TC\DEMO : for ISO-AD32, TC, demo programs
- \NAPDOS\ISA\ISOAD32\DOS\ISOAD32\ISO\_AD32\TC\LIB : for ISO-AD32, TC, library
- \NAPDOS\ISA\ISOAD32\DOS\ISOAD32\ISO\_AD32\TC\DRIVER : for ISO-AD32, library source code
- \NAPDOS\ISA\ISOAD32\DOS\ISOAD32\ISO\_AD32\MSC\DEMO : for ISO-AD32, MSC, demo programs
- \NAPDOS\ISA\ISOAD32\DOS\ISOAD32\ISO\_AD32\MSC\LIB : for ISO-AD32, MSC, library

## <span id="page-4-0"></span>**2.1 Compiler & link using MSC**

- The including file is ISO AD32.H
- There are 5different mode library files: AD32S.lib, ......, AD32H.lib
- Support MSC 6.x compiler
- **SMALL** model compiler & link command: CL/AS program.c AD32S.lib
- **COMPACT** model compiler & link command: CL /AM program.c AD32M.lib
- **MEDIUM** model compiler & link command: CL/AC program.c AD32C.lib
- **LARGE** model compiler & link command: CL/AL program.c AD32L.lib
- **HUGE** model compiler & link command: CL /AH program.c AD32H.lib
- Demo programs with completely source in the companion diskette

## **2.2 Compiler & link using TC**

- The including file is ISO AD32.H
- There are 5different mode library files: AD32S.lib, ....., AD32H.lib
- Support TC2.x compiler
- Use text editor to create a project file include: program.c AD32?.lib
- Use TC integrated environment to **select the correct compiler model**
- Demo programs with completely source in the companion diskette

## <span id="page-5-0"></span>**3. C Language Library**

## **3.1 ISO\_AD32.H**

#define WORD int

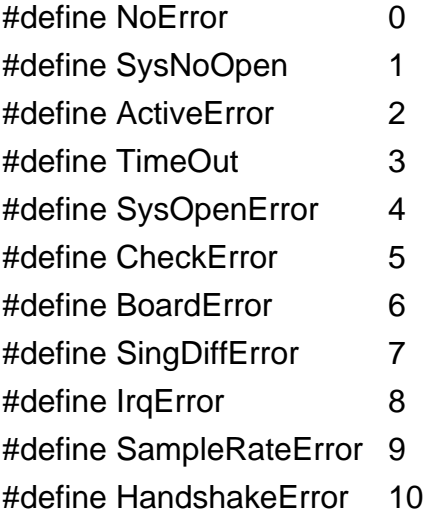

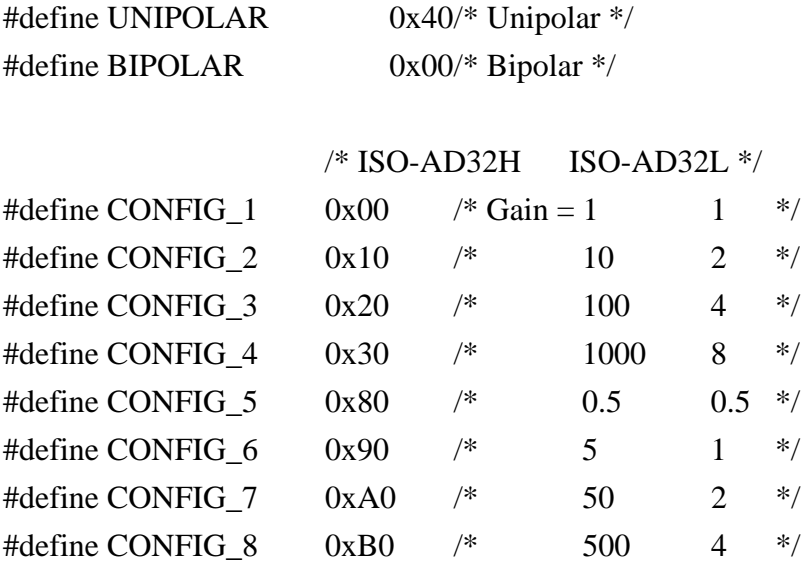

#define SAMPLE\_RATE\_NO\_INT 0x00 #define SAMPLE\_RATE\_WITH\_INT 0x01 #define FAST\_NO\_INT 0x02 #define FAST\_WITH\_INT 0x03

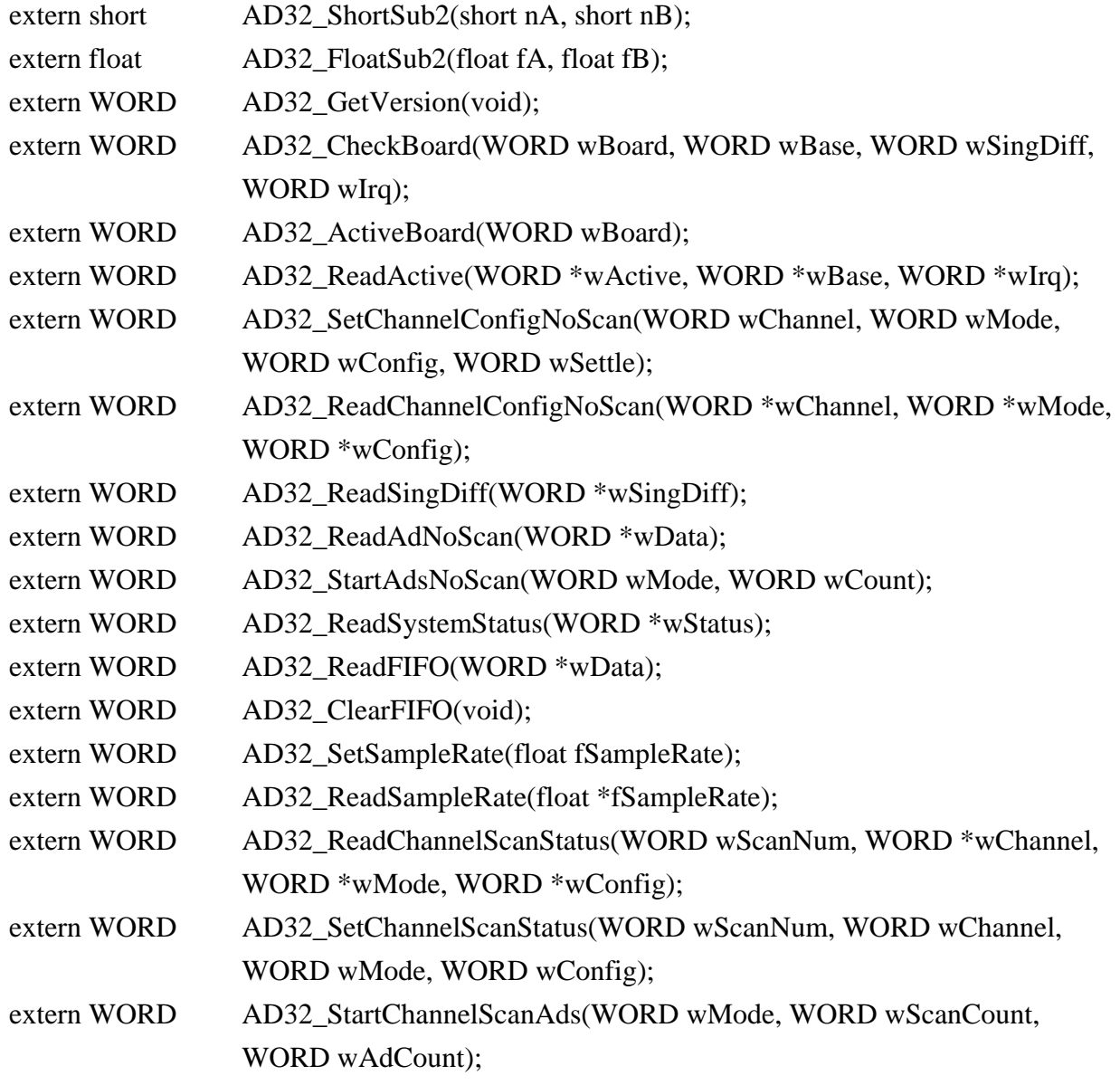

## <span id="page-7-0"></span>**3.2 Function Description**

### **3.2.1 AD32\_ShortSub2**

- Description : Compute C=A-B in short format, short=16 bits sign integer. This function is provided for testing purpose.
- Syntax :
- short AD32\_ShortSub2(short nA, short nB);
- Parameter : nA : [Input] short integer nB : [Input] short integer
- Return : return=nA-nB  $\rightarrow$  short integer

## **3.2.2 AD32\_FloatSub2**

- Description : Compute A-B in float format, float=32 bits floating pointer number. This function is provided for testing purpose.
- Syntax : float AD32\_FloatSub2(float fA, float fB);
- Parameter :
	- fA [Input] floating point value
	- fB : [Input] floating point value
- Return : return=fA-fB  $\rightarrow$  floating point value

### **3.2.3 AD32\_GetVersion**

- Description : Read the software version.
- Syntax : WORD AD32\_GetVersion(void) ;
- Parameter : None
- Return : return=0x100  $\rightarrow$  Version 1.00

### <span id="page-8-0"></span>**3.2.4 AD32\_CheckBoard**

#### • Description :

This function is used to check the hardware board. If all checks are OK, this function actives this board. ISO-AD32 DOS driver supports 8 cards at most in one PC system. **The program must call this function to check each board first, then call** *AD32\_ActiveBoard( )* **to select which board is active**. **All the other functions are referred to the active board only.** If only one board is used, the unique board will be active after this function is called.

#### • Syntax :

WORD AD32\_CheckBoard(WORD wBoard, WORD wBase, WORD wSingDiff, WORD wlra):

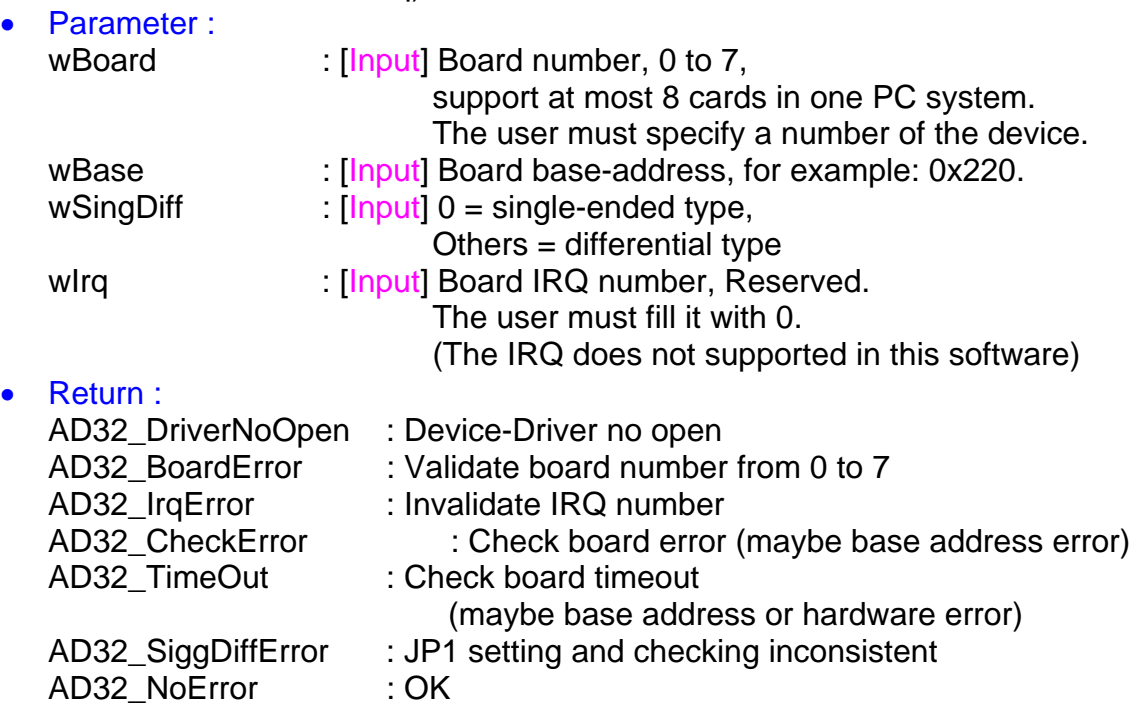

### <span id="page-9-0"></span>**3.2.5 AD32\_ActiveBoard**

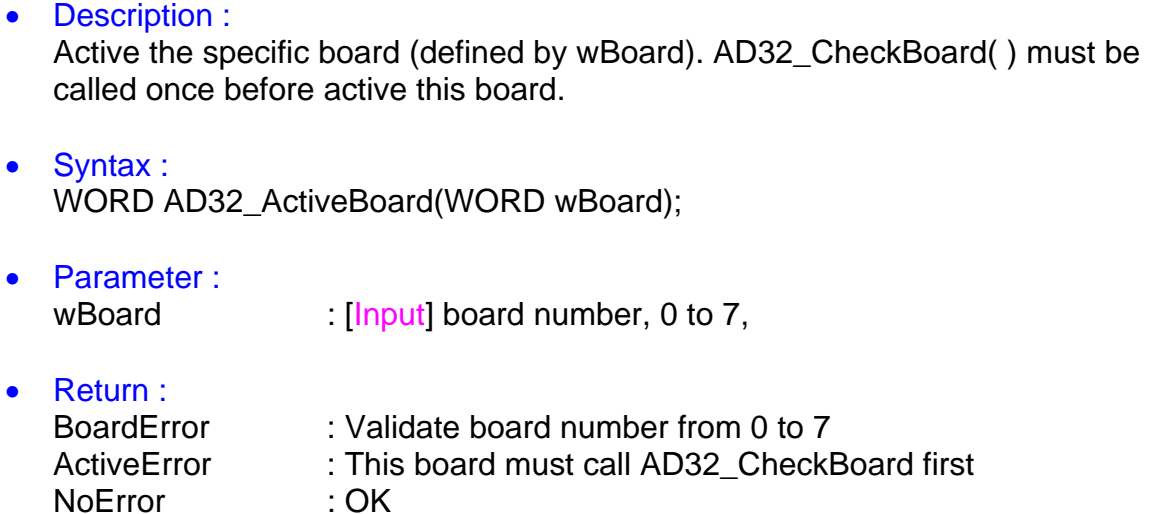

## **3.2.6 AD32\_ReadActive**

- Description : Read the information of the current active board.
- Syntax : WORD AD32\_ActiveBoard(WORD \*wBoard, WORD \*wBase, WORD \*wIrq);
- Parameter : wBoard, wBase, wIrq

: [Output] address of wBoard, wBase and wIrq,

• Return : ActiveError : This board must call AD32 CheckBoard first AD32 NoError : OK

### <span id="page-10-0"></span>**3.2.7 AD32\_SetChannelConfigNoScan**

- Description : Set the configuration data. (No Channel-Scan mode.)
- Syntax : WORD AD32\_SetChannelConfigNoScan(WORD wChannel, WORD wMode, WORD wConfig, WORD wSettle);

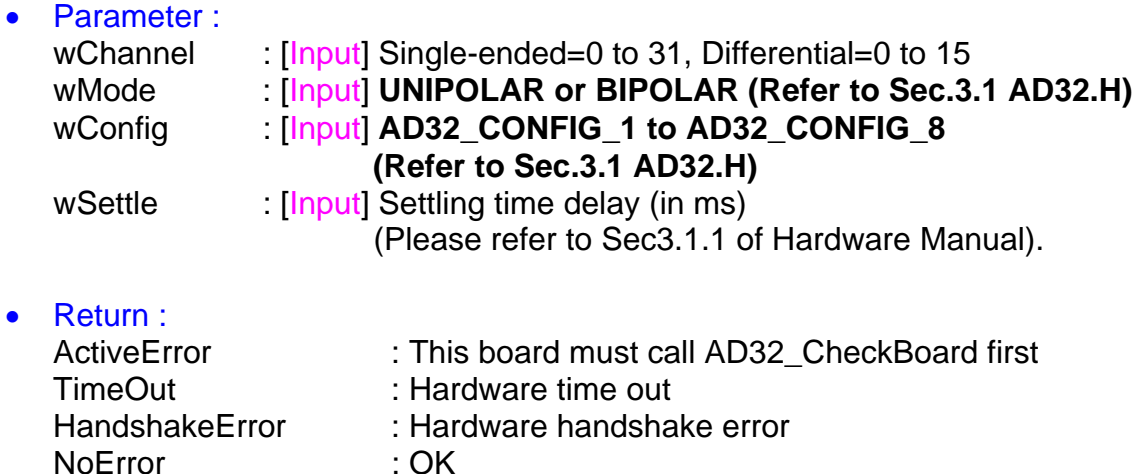

## **3.2.8 AD32\_ReadChannelConfigNoScan**

• Description :

Read the active channel configuration data of current active board. (no channel scan mode)

• Syntax :

WORD AD32\_ReadChannelConfigNoScan(WORD \*wChannel, WORD \*wMode, WORD \*wConfig);

• Parameter :

wChannel, wMode, wConfig

: [Output] The address of wChannel, wMOde and wConfig. (Refer to Hardware's Manual and AD32.h)

• Return :

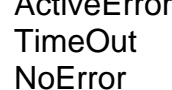

: This board must call AD32\_CheckBoard first : Hardware time out  $\cdot$  OK

### **3.2.9 AD32\_ReadSingDiff**

• Description : Read the setting of JP1

<span id="page-11-0"></span>

- Syntax : WORD AD32\_ReadSignDiff(WORD \*wSingDiff);
- Parameter : wSingDiff  $[Output]$  The setting of wSingDiff, (0=single-ended type, 1=differential type) • Return :
- ActiveError : This board must call AD32 CheckBoard first TimeOut : Hardware time out NoError : OK

#### **3.2.10 AD32\_ReadAdNoScan**

- **Description:** Perform one A/D operation and read this value. The active channel is defined in AD32\_SetChannelConfigNoScan. (No channel scan mode)
- Syntax : WORD AD32\_ReadAdNoScan(WORD \*wData);
- Parameter :

wData :  $[Output]$  12 bits A/D data (min=0, max=4095, for both unipolar/bipolar)

• Return : ActiveError : This board must call AD32\_CheckBoard first TimeOut : Hardware time out NoError : OK

### <span id="page-12-0"></span>**3.2.11 AD32\_StartAdsNoScan**

- Description : Perform multiple A/D operations. (No channel scan mode)
- Syntax : WORD AD32\_StartAdsNoScan(WORD wMode, WORD wCount);

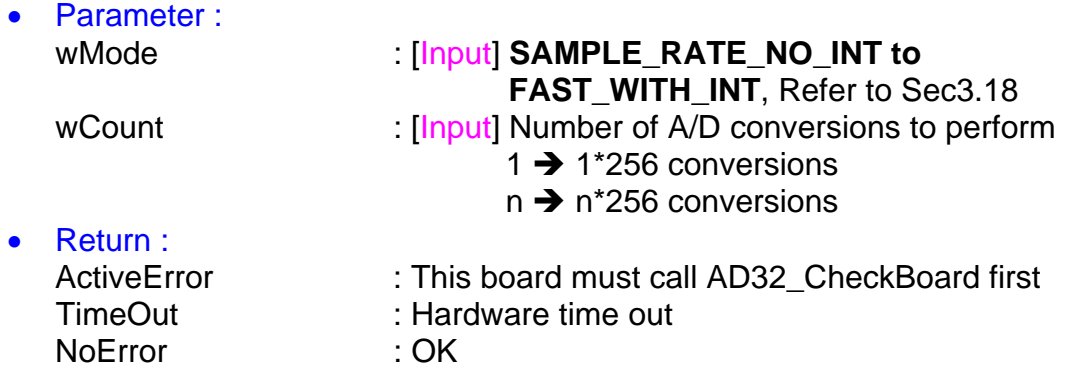

### **3.2.12 AD32\_ReadSystemStatus**

- Description : Read the system status
- Syntax : WORD AD32\_ReadSystemStatus(WORD \*wStatus);

#### • Parameter :

wStatus : **[Output]** Return the value of System-Status.

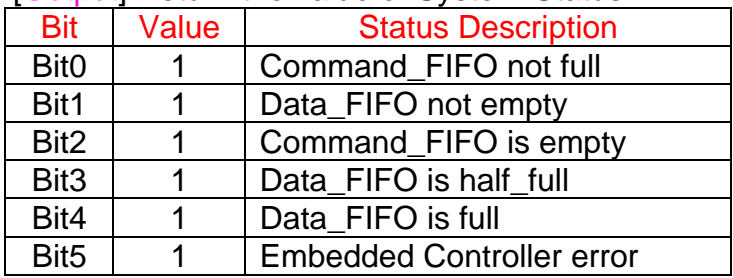

• Return : NoError : OK

ActiveError : This board must call AD32 CheckBoard first

### <span id="page-13-0"></span>**3.2.13 AD32\_ReadFIFO**

• Description :

Read the 8 bits FIFO data. (Call **AD32\_ReadSystemStatus** first, if the FIFO data is not ready, this function will read the invalidate data)

• Syntax : WORD AD32\_ReadFIFO(WORD \*wData);

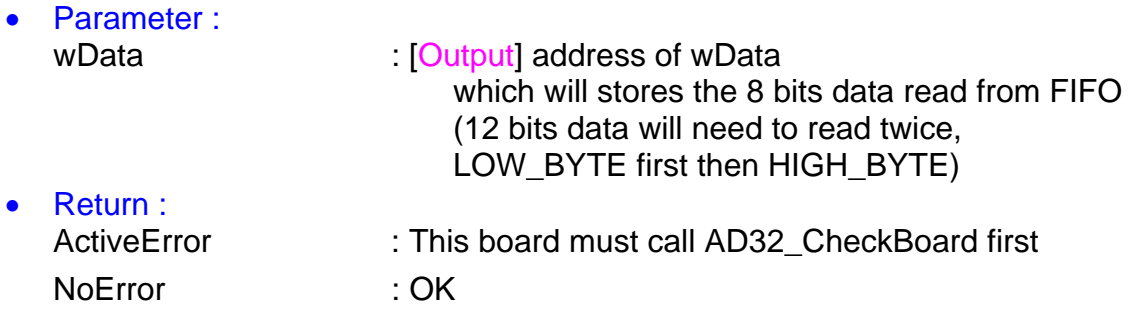

### **3.2.14 AD32\_ClearFIFO**

• Description :

Clear the on-board 1K FIFO. The AD32\_CheckBoard(…) will clear FIFO for initial state. The other function will not clear FIFO.

- Syntax : WORD AD32 ClearFIFO(void);
- Parameter : Void
- Return :

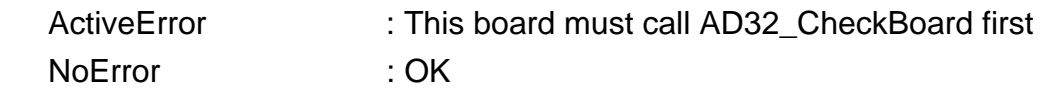

### <span id="page-14-0"></span>**3.2.15 AD32\_SetSampleRate**

- Description : Set the AD sampling rate.
- Syntax : WORD AD32\_SetSampleRate(float fSampleRate);

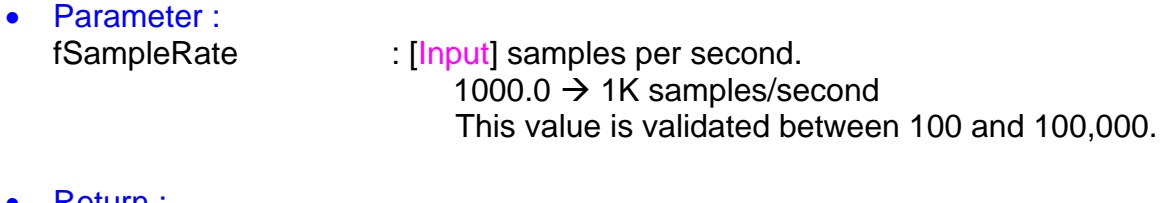

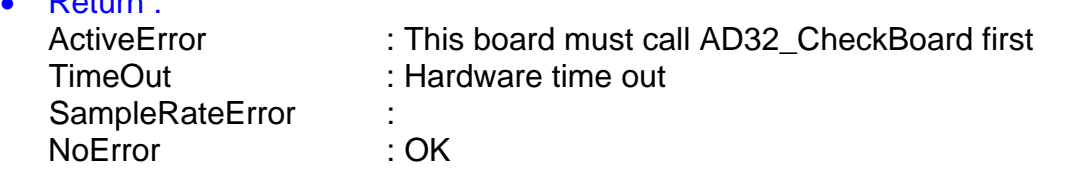

### **3.2.16 AD32\_ReadSampleRate**

- Description : Read the AD sampling rate.
- Syntax : WORD AD32\_ReadSampleRate(float \*fSampleRate);

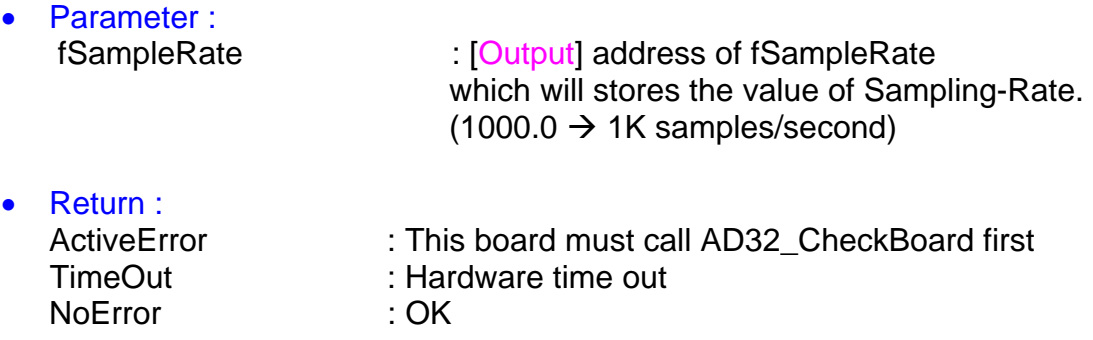

## <span id="page-15-0"></span>**3.2.17 AD32\_ReadChannelScanStatus**

• **Description:** Read the status of channel scan.

• Syntax : WORD AD32\_ReadChannelScanStatus(WORD wScanNum, WORD \*wChannel, WORD \*wMode, WORD \*wConfig); • Parameter :

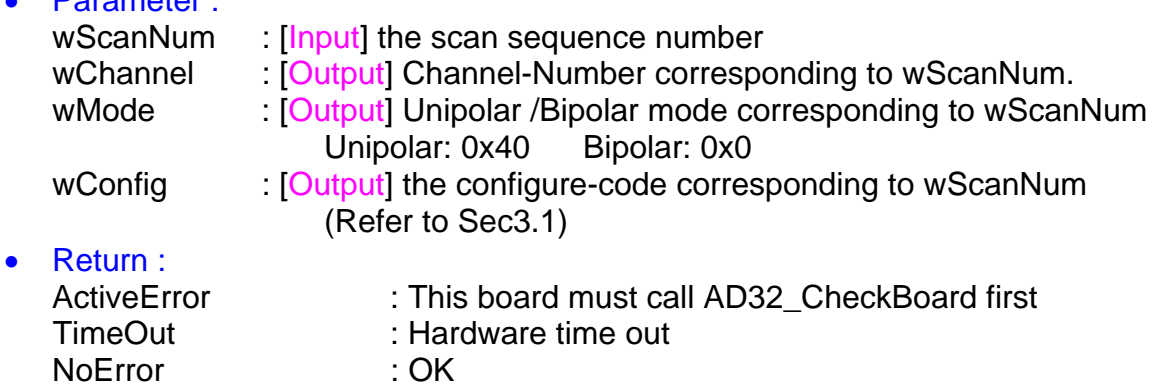

### **3.2.18 AD32\_SetChannelScanStatus**

- Description : Set the status of channel scan.
- Syntax : WORD AD32\_SetChannelScanStatus(WORD wScanNum, WORD wChannel, WORD wMode, WORD wConfig);
- Parameter : wScanNum : [Input] The scan sequence number wChannel : [Input] The channel number corresponding to wScanNum. wMode : [Input] The Uni/Bipolar mode corresponding to wScanNum Unipolar: 0x40 Bipolar: 0x0 wConfig : [Input] The config code corresponding to wScanNum (Refer to Sec.3.1) • Return : ActiveError : This board must call AD32 CheckBoard first TimeOut : Hardware time out

### <span id="page-16-0"></span>**3.2.19 AD32\_StartChannelScanAds**

- Description : Start the channel scan operation. **Note: wAdCount Max value=256 (1 byte)**
- Syntax : WORD AD32\_StartChannelScanAds(WORD wMode, WORD wScanCount, WORD wAdCount);

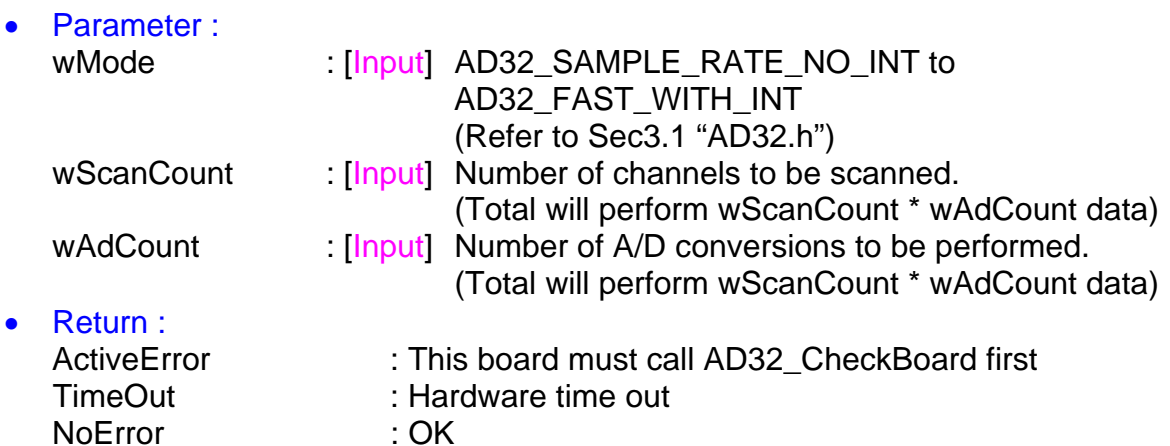

#### **Note :**

- (1). **Sample\_rate\_speed** : The AD sampling rate is defined by AD32\_SetSampleRate(…). The maximum sampling rate is about 50K
- (2). **Interrupt** : The embedded controller will interrupt PC when this function is finished.
- (3). **No-interrupt** : No interrupt signal when this function is finished.
- (4). **Max-speed** : The A/D sampling rate is defined in maximum speed, about 200Ks/s.

It is recommended to use **SAMPLE\_RATE\_NO\_INT** or **FAST\_NO\_INT** 

## <span id="page-17-0"></span>**4. Demo Program**

The completely source of demo program is given in DOS software.

- \ NAPDOS\ISA\ISOAD32\DOS\ISOAD32\ISO\_AD32\TC\DEMO : for ISO-AD32, TC, demo programs
- \NAPDOS\ISA\ISOAD32\DOS\ISOAD32\ISO\_AD32\TC\LIB : for ISO-AD32, TC, library
- \NAPDOS\ISA\ISOAD32\DOS\ISOAD32\ISO\_AD32\TC\DRIVER : for ISO-AD32, library source code
- \NAPDOS\ISA\ISOAD32\DOS\ISOAD32\ISO\_AD32\MSC\DEMO : for ISO-AD32, MSC, demo programs
- \NAPDOS\ISA\ISOAD32\DOS\ISOAD32\ISO\_AD32\MSC\LIB : for ISO-AD32, MSC, library

## **4.1 Demo1**

**CD:\\NAPDOS\ISA\ISOAD32\DOS\ISOAD32\ISO\_AD32\TC\DEMO** 

- TEST.C  $\rightarrow$  main program
- TEST.PRJ  $\rightarrow$  TC project file
- TEST.EXE  $\rightarrow$  DOS execution file
- AD32L.LIB  $\rightarrow$  TC large mode library
- $ISO\_AD32.H$   $\rightarrow$  header file
- ISO AD32.DAT  $\rightarrow$  data file (stored the hardware configuration data)

#### **CD:\\ NAPDOS\ISA\ISOAD32\DOS\ISOAD32\ISO\_AD32\MSC\DEMO**

- TEST.C  $\rightarrow$  main program
- $C.BAT \rightarrow MSC$  compiler and link batch file
- TEST.EXE  $\rightarrow$  DOS execution file
- AD32L.LIB  $\rightarrow$  TC large mode library
- $ISO\_AD32.H \rightarrow$  header file
- $ISO\_AD32.DAT \rightarrow data file$  (stored the hardware configuration data)

### <span id="page-18-0"></span>**4.1.1 Function of demo program**

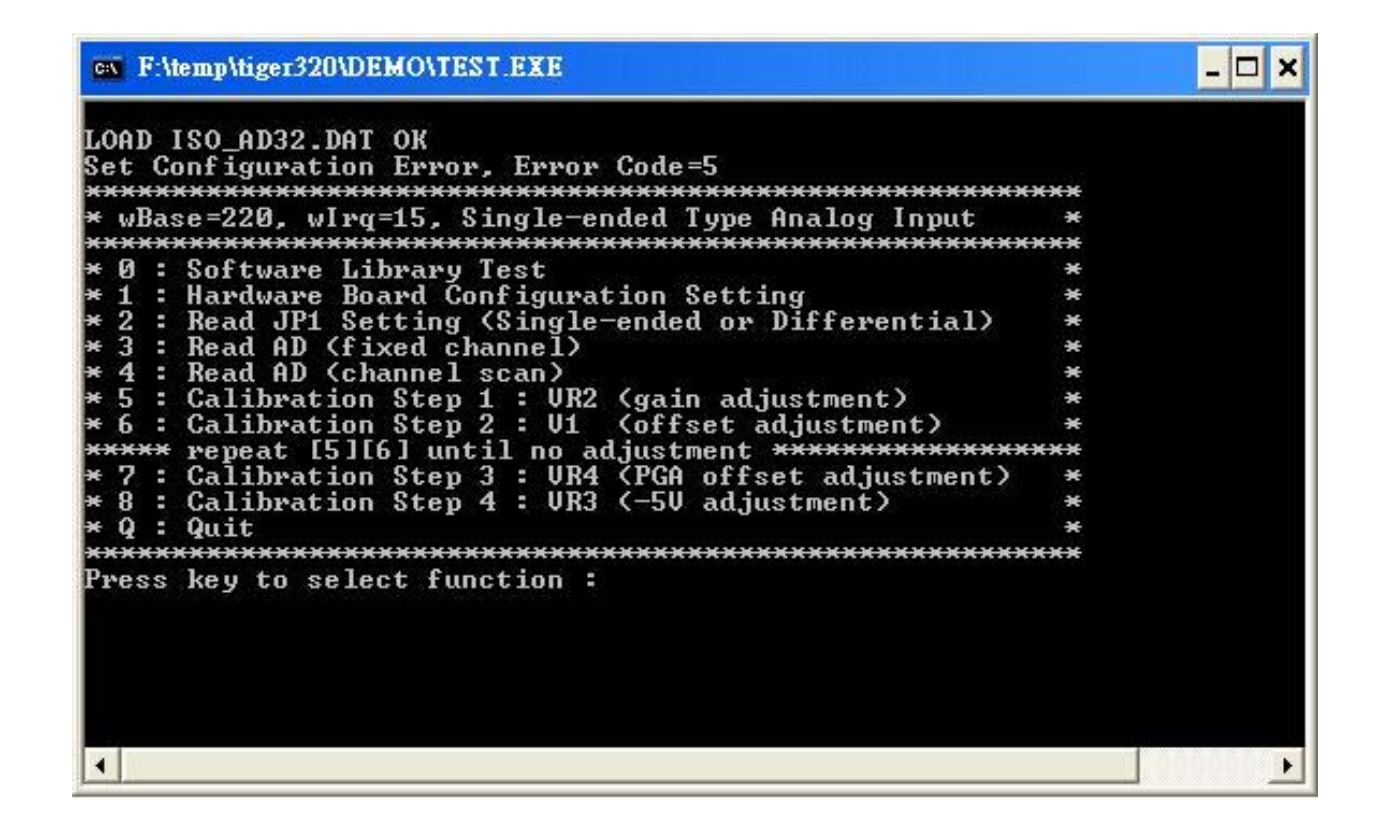

Function 0 : test software library and read software version

- Function 1 : if the hardware board not in the default setting, use this function to change those setting. All the setting will be stored in "ISO\_AD32.DAT". Also the TEST.EXE will automatic load the setting from the "ISO\_AD\_32.DAT".
- Function 2 : Read the setting of JP1. If the JP1 is in "single-ended setting" and hardware wire connection is "differential type", the AD results will be incorrect. Therefore user must make sure that the "hardware wire connection" and "JP1 setting" is consistent.
- Function 3 : fixed-channel AD conversion function demo
- Function 4 : channel-scan AD conversion function demo
- Function 5,6,7,8 : calibration steps

#### <span id="page-19-0"></span>**4.1.2 Sources of demo program**

#include <stdio.h>  $\#$ include  $\langle$ conio.h $>$ #include <stdlib.h> #include <dos.h>

#### **#include "ISO\_AD32.H" // include this header file**

#define WORD int

WORD wBase=0x220,wActive=0,wSingDiff=1,wIrq=15,wDelay1,wBuf[512];

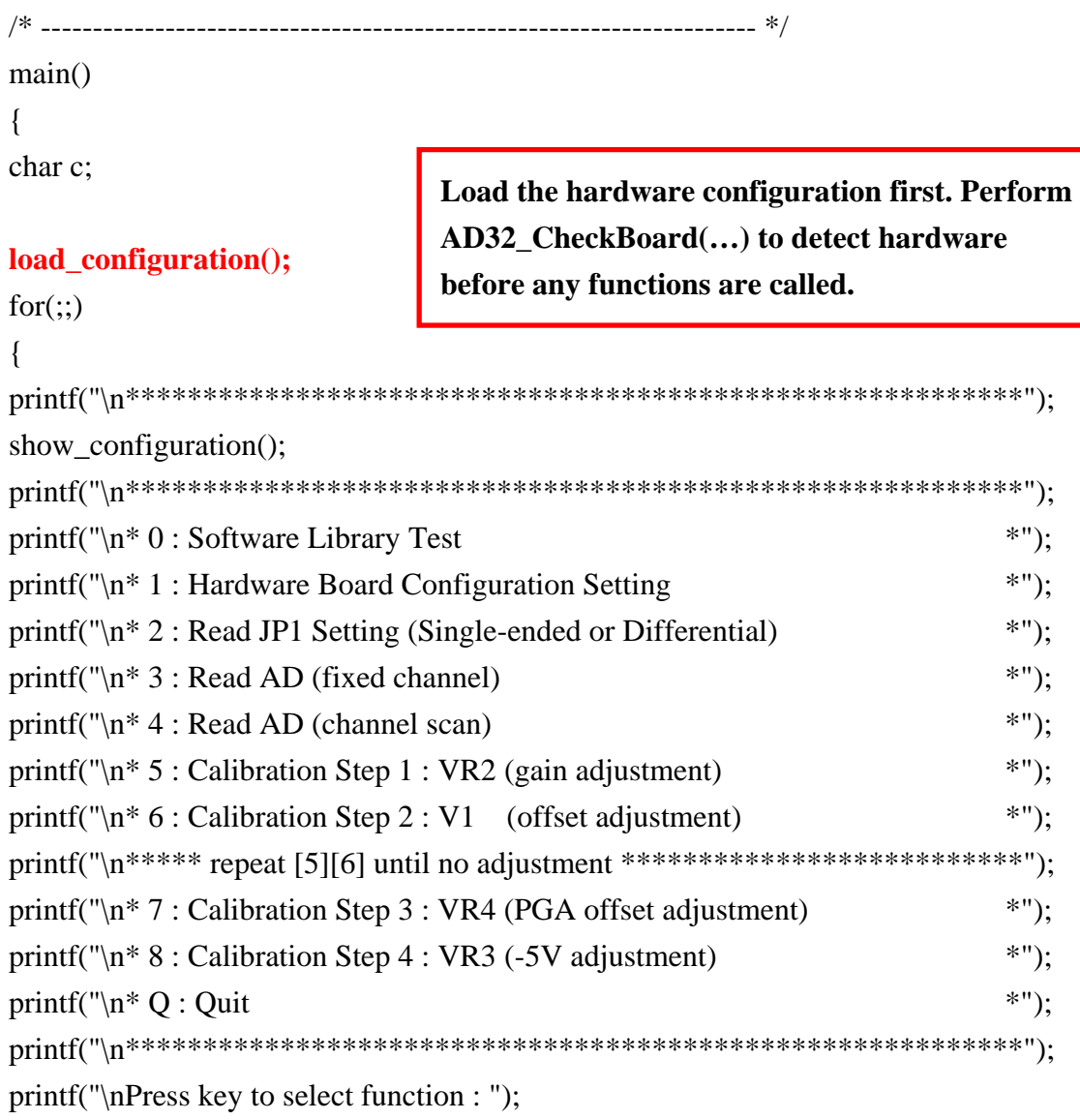

```
c=getch(); 
switch (c)
       { 
     case '0': fun 0(); break;
     case '1' : fun_1(); break;
     case '2': fun 2(); break;
     case '3' : fun_3(); break; 
     case '4' : fun_4(); break; 
     case '5' : fun_5(); break; 
     case '6' : fun_6(); break; 
     case '7' : fun_7(); break; 
     case '8' : fun_8(); break; 
     case 'q' : 
     case 'Q' : goto ret_label; 
      } 
} 
ret_label: 
return; 
} 
/* -------------------------------------------------------------------- */ 
set_pos(int x, int y) 
{ 
union REGS regs; 
regs.h.ah=2; 
regs.h.dh=y; 
regs.h.dl=x; 
regs.h.bh=0; 
int86(0x10,&regs,&regs);
} 
/* -------------------------------------------------------------------- */ 
clear_screen(void) 
{ 
union REGS regs; 
regs.h.ah=15;
```

```
int86(0x10, \& \text{regs}, \& \text{regs});
regs.h.ah=0; 
int86(0x10, \&regs,\&regs);
```
}

```
/* --------------------------------------------------------------------- */ 
load_configuration() 
{ 
FILE *stream; 
int wRetVal; 
                                                    Load the hardware configuration file 
                                                    "ISO_AD32.DAT" 
wActive=0; 
stream=fopen("ISO_AD32.DAT","r"); 
if (stream) 
    {
    fscanf(stream,"%x",&wBase); 
    fscanf(stream,"%d",&wIrq); 
    fscanf(stream,"%d",&wSingDiff);
                       /* for fun 5 */
                       /* for fun_5 */ fscanf(stream,"%d",&wDelay1); /* for fun_5 */ 
                       /* for fun_5 *//* for fun 5 */
    printf("\nLOAD ISO_AD32.DAT OK");
```
#### **wRetVal=AD32\_CheckBoard(0,wBase,wSingDiff,wIrq);**

```
 if (wRetVal==NoError) 
        {
        wActive=1;
        printf("\nSet Configuration OK"); 
                                          Perform AD32_CheckBoard(…) to detect the 
                                          hardware board.
        }
    else printf("\nSet Configuration Error, Error Code=%d",wRetVal); 
    fclose(stream); 
 }
else printf("\nOPEN ISO_AD32.DAT ERROR");
```
/\* --------------------------------------------------------------------- \*/

}

```
show configuration()
{ 
printf("\n|");
printf("* wBase=%x",wBase); 
printf(", wIrq=%d",wIrq); 
if (wSingDiff == 0) printf(", Single-ended");
else printf(", Differential"); 
printf(" Type Analog Input *");
} 
/* --------------------------------------------------------------------- */ 
save_configuration() 
{ 
FILE *stream; 
stream=fopen("ISO_AD32.DAT","w"); 
if (stream) 
     {
     fprintf(stream,"%x\n",wBase); 
     fprintf(stream,"%d\n",wIrq); 
     fprintf(stream,"%d\n",wSingDiff); 
     fprintf(stream,"%d",wDelay1); 
    printf("\nSAVE ISO_AD32.DAT OK");
     fclose(stream); 
     }
else printf("\nOPEN ISO_AD32.DAT ERROR"); 
} 
/* --------------------------------------------------------------------- */ 
fun_0(){ 
int i;
```
float f;

#### **AD32\_ShortSub2(…) & AD32\_FloatSub2(…) test i=AD32\_ShortSub2(1,2);**  printf("\nLibrary Test : AD32\_ShortSub2(1,2)=%d",i); if (i==-1) printf(" -->  $OK$ "); else printf(" --> Error"); **f=AD32\_FloatSub2(1.0,2.0);**  printf("\nLibrary Test : AD32\_FloatSub2(1.0,2.0)=%f",f); if (f==-1.0) printf(" --> OK"); else printf(" --> Error"); **i=AD32\_GetVersion();** Read software version number printf("\nSoftware Version=%x",i); } /\* --------------------------------------------------------------------- \*/ fun\_1() **Change hardware configuration** { int i,j,k,l; printf("\nwBASE (ex. 220) = "); scanf("%x", &i); printf("wIrq  $(ex. 15) =$ "); scanf("%d",&j); printf("wSingDiff (0=single-ended) = "); scanf("%d",  $\&$ k); l=AD32\_CheckBoard(0,i,k,j); if  $(l == 0)$  { wBase=i; wIrq=j; wSingDiff=k; wActive=1; printf("\nSet Configuration OK"); save\_configuration(); return; } printf("\nSet Configuration Error, Error Code=%d",l); wActive=0; }

/\* --------------------------------------------------------------------- \*/

```
fun 2(){ 
int i; 
if (wActive==0) 
     {
    i=AD32_CheckBoard(0,wBase,wSingDiff,wIrq); 
   if (i!=0) {
        printf("\nHardware Board Configuration Error"); 
        return;
         }
    wActive=1;
     }
```
#### AD32\_ReadSingDiff(&i); Read JP1 setting

```
printf("\nAD32_ReadSingDiff=%d",i); 
if (i==0) printf(" --> Single-ended"); printf(" --> Differential"); 
} 
/* --------------------------------------------------------------------- */ 
fun_3(){ 
int wBoard,wBase,wIrq,wRetVal,i,j,k,flag; 
int wChannel,wMode,wConfig,wSettle,wData; 
int wLow,wHigh,wMin,wMax; 
float f;
wRetVal=AD32_ReadActive(&wBoard,&wBase,&wIrq); 
                                                              Show current active board and its 
                                                              configuration. 
if (wRetVal==NoError) printf("\nboard=%d, base=%x, irq=%d",wBoard,wBase,wIrq); 
else 
       {
       printf("\nAD32_ReadActive(...) Error"); 
       return;
```

```
 }
```

```
wChannel=0; wMode=BIPOLAR; wConfig=CONFIG_1; wSettle=23;
wRetVal=AD32_SetChannelConfigNoScan(wChannel,wMode,wConfig,wSettle); 
if (wRetVal!=NoError) 
    {
   printf("\nAD32_SetChannelConfigNoScan(...) Error");
                                                        Select the fixed-channel mode, 
                                                        channel_0 bipolar and +/- 5V range
    return; 
    }
wRetVal=AD32_ReadChannelConfigNoScan(&wChannel,&wMode,&wConfig); 
if (wRetVal!=NoError) 
\{ printf("\nAD32_ReadChannelConfigNoScan(...) Error"); 
                                                        Setting read back testing 
    return; 
    }
printf("\nchannel=%d, mode=%d, config=%d",wChannel,wMode,wConfig); 
                                                      Read one AD conversion data 
wRetVal=AD32_ReadAdNoScan(&wData); 
if (wRetVal!=NoError) 
    {
    printf("\nAD32_ReadAdNoScan(...) Error"); 
    return; 
                                                      Convert from 12 bits binary data 
                                                      to floating point value 
    }
f=(float)(wData-2048)/2048.0*5.0; 
printf("\ndata=%x, f=%f",wData,f); 
wRetVal=AD32_StartAdsNoScan(FAST_NO_INT,1); Perform 256*1 AD conversion in 
max. speed if (wRetVal!=NoError) 
    {
    printf("\nAD32_StartAdsNoScan(...) Error"); 
    return;
    }
                                                      This code is used to demo "only 
                                                      256*1 data are putting in FIFO". In 
                                                      real world application, the program 
                                                      can stop if 256 data are read 
                                                      (no need to loop for testing) 
j=0; flag=0;
for (k=0; k<10; k++)for (i<0; i<32766; i++)\left\{ \right. AD32_ReadSystemStatus(&wData); 
    if ((wData&0x02)!=0)
```

```
Read 8 bits FIFO. LOW_BYTE first 
                                                      then HIGH_BYTE 
         {
         AD32_ReadFIFO(&wData); 
        if (flag==0) {wLow=wData; flag=1; }
        else {wHigh=wData; flag=0; wBuf[j]=wLow+(wHigh \langle <8); j++; }
         }
      }
                                                      Find the min. and max. value of these 256 
                                                      values 
printf("\nTotal=%d bytes\n",j); 
for (i=0; i<10; i++) printf("[%3x]",wBuf[i]);
wMin=0x7fff; wMax=0;
for (i=0; i < j; i++) {
     if (wBuf[i]>wMax) wMax=wBuf[i];
     if (wBuf[i]<wMin) wMin=wBuf[i];
      }
printf("\nwMin=%x, wMax=%x",wMin,wMax); 
} 
/* --------------------------------------------------------------------- */ 
fun_4(){ 
int wBoard,wBase,wIrq,wRetVal,i,j,k,flag; 
int wChannel,wMode,wConfig,wSettle,wData; 
int wLow,wHigh,wMin,wMax; 
float f,fVal;
wRetVal=AD32_ReadActive(&wBoard,&wBase,&wIrq); 
if (wRetVal==NoError) printf("\nboard=%d, base=%x, irq=%d",wBoard,wBase,wIrq); 
else 
       {
       printf("\nAD32_ReadActive(...) Error"); 
       return;
       }
```
#### **wRetVal=AD32\_SetSampleRate((float)1234.0);**  if (wRetVal==NoError) printf("\nSetSampleRate 1234 s/s OK");

**Set the expected sampling rate** 

else printf("\nSetSampleRate Error");

#### **wRetVal=AD32\_ReadSampleRate(&fVal);**

if (wRetVal==NoError) printf("\nReadSampleRate=%.0f s/s",fVal); else printf("\nReadSampleRate Error");

wRetVal=AD32\_SetSampleRate((float)5678.0); if (wRetVal==NoError) printf("\nSetSampleRate 5678 s/s OK"); else printf("\nSetSampleRate Error");

wRetVal=AD32\_ReadSampleRate(&fVal); if (wRetVal==NoError) printf("\nReadSampleRate=%.0f s/s",fVal); else printf("\nReadSampleRate Error");

/\* Scan sequence 3->2->1->0->3.... \*/ wRetVal=AD32\_SetChannelScanStatus(0,3,0,CONFIG\_1); wRetVal  $+=$  AD32\_SetChannelScanStatus(1,2,0,CONFIG\_2); wRetVal += AD32\_SetChannelScanStatus(2,1,0,CONFIG\_3); wRetVal += AD32\_SetChannelScanStatus(3,0,0,CONFIG\_4); if (wRetVal==NoError) printf("\nSet Channel Scan TEST1 OK"); else printf("\nSet Channel Scan TEST1 Error");

**Channel-scan setting testing** /\* Scan sequence 0->1->2->3->0.... \*/ wRetVal=AD32\_SetChannelScanStatus(0,0,0,CONFIG\_1); wRetVal  $+=$  AD32 SetChannelScanStatus(1,1,0,CONFIG 2); wRetVal  $+=$  AD32\_SetChannelScanStatus(2,2,0,CONFIG\_3); wRetVal += AD32\_SetChannelScanStatus(3,3,0,CONFIG\_4); if (wRetVal==NoError) printf("\nSet Channel Scan TEST2 OK"); else printf("\nSet Channel Scan TEST2 Error");

/\* Conversion=FAST, scan=4 channel, total Ads=4\*64=256 WORD=512 BYTE \*/

 $/*$  Scan sequence : 0->1->2->3->0... \*/

**wRetVal=AD32\_StartChannelScanAds(FAST\_NO\_INT,4,64);** 

if (wRetVal==NoError) printf("\nStart Channel Scan OK");

else printf("\nStart Channel Scan Error");

**Start channel-scan operation. Total will perform 4\*64 = 256 data** 

#### **Channel-scan setting testing**

**Read back the real sampling rate** 

```
i=0:
                                             This code is used to demo : "only 4*64 
                                             data are putting in FIFO". In real world 
                                             application, the program can stop if 256 
                                             data are read. ( no need to loop for testing)
for (k=0; k<10; k++)for (i=0; i<32760; i++) {
     AD32_ReadSystemStatus(&wData); 
    if ((wData&0x02)!=0) {
         AD32_ReadFIFO(&wData); 
        if (i<5) printf("[wdata=%x]",wData);
         j++;
         }
      }
printf("\nTotal data read from FIFO = %d bytes",j);
} 
/* --------------------------------------------------------------------- */ 
fun_5(){ 
int wRetVal,i,j,k; 
int wChannel,wMode,wConfig,wSettle,wData; 
float f;
clear_screen(); 
\text{set\_pos}(0,0); Select channel 0, +/- 5V range
wChannel=0; wMode=BIPOLAR; wConfig=CONFIG_1; wSettle=23; 
wRetVal=AD32_SetChannelConfigNoScan(wChannel,wMode,wConfig,wSettle); 
if (wRetVal!=NoError) 
     {
    printf("\nAD32_SetChannelConfigNoScan(...) Error"); 
    return; 
     }
printf("\nCalibration Step 1 = \text{VR2} (gain adjustment)");
printf("\nApply stable 4.9988V to A/D channel_0"); 
printf("\nAdjust VR2 until DATA between 4094 and 4095");
```

```
for (::) {
    for (i=0; i< wDelay1; i++) { 
    wRetVal=AD32_ReadAdNoScan(&wData);
                                                  Read AD about one time per second. 
                                                  "wDalay1" is defined in the last value of 
                                                  "ISO_AD32.DAT" 
     if (wRetVal!=NoError) 
         {
         printf("\nAD32_ReadAdNoScan(...) Error"); 
         return; 
         }
    if (kbhit()!=0) {getch(); return;}
     } 
    set_pos(0,4); printf("DATA=%d ",wData);
                                                  Show the AD 12 bits for calibration 
     }
} 
/* --------------------------------------------------------------------- */ 
fun_6(){ Refer to fun_5 
int wRetVal,i,j,k; 
int wChannel,wMode,wConfig,wSettle,wData; 
float f;
clear_screen(); 
set\_pos(0,0);wChannel=0; wMode=BIPOLAR; wConfig=CONFIG_1; wSettle=23; 
wRetVal=AD32_SetChannelConfigNoScan(wChannel,wMode,wConfig,wSettle); 
if (wRetVal!=NoError) 
    {
    printf("\nAD32_SetChannelConfigNoScan(...) Error"); 
    return; 
    }
printf("\nCalibration Step 2 = V1 (offset adjustment)");
printf("\nApply stable 0V to A/D channel_0"); 
printf("\nAdjust V1 until DATA between 2048 and 2049");
```

```
for (;;)
      {
    for (i=0; i< wDelay1; i++) { 
      wRetVal=AD32_ReadAdNoScan(&wData); 
     if (wRetVal!=NoError) 
         {
         printf("\nAD32_ReadAdNoScan(...) Error"); 
         return; 
         }
    if (kbhit()!=0) {getch(); return;}
      } 
    set_pos(0,4); printf("DATA=%d ",wData);
      }
} 
/* --------------------------------------------------------------------- */ 
                                                         Refer to fun_5 
fun_7(){ 
int wRetVal,i,j,k; 
int wChannel,wMode,wConfig,wSettle,wData; 
float f;
clear_screen(); 
set\_pos(0,0);wChannel=0; wMode=BIPOLAR; wConfig=CONFIG_1; wSettle=23; 
wRetVal=AD32_SetChannelConfigNoScan(wChannel,wMode,wConfig,wSettle); 
if (wRetVal!=NoError) 
     {
    printf("\nAD32_SetChannelConfigNoScan(...) Error"); 
    return; 
     }
printf("\nCalibration Step 3 = \text{VR4} (PGA offset adjustment)");
printf("\nApply stable 0V to A/D channel_0");
```

```
printf("\nAdjust VR4 until DATA between 2048 and 2049"); 
for (:;) {
    for (i=0; i< wDelay1; i++) { 
     wRetVal=AD32_ReadAdNoScan(&wData); 
     if (wRetVal!=NoError) 
         {
         printf("\nAD32_ReadAdNoScan(...) Error"); 
         return; 
         }
    if (kbhit()!=0) {getch(); return;}
      } 
    set_pos(0,4); printf("DATA=%d ",wData);
      }
} 
/* --------------------------------------------------------------------- */ 
                                                      Refer to fun_5 
fun 8(){ 
int wRetVal,i,j,k; 
int wChannel,wMode,wConfig,wSettle,wData; 
float f;
clear_screen(); 
set\_pos(0,0);wChannel=0; wMode=BIPOLAR; wConfig=CONFIG_1; wSettle=23; 
wRetVal=AD32_SetChannelConfigNoScan(wChannel,wMode,wConfig,wSettle); 
if (wRetVal!=NoError) 
    {
    printf("\nAD32_SetChannelConfigNoScan(...) Error"); 
    return; 
    }
printf("\nCalibration Step 4 = VR3 (-5V adjustment)");
```
 *ISO-AD32 DOS Software Manual(Ver.1.0) ----* 32

```
printf("\nApply stable 0V to A/D channel_0"); 
printf("\nAdjust VR3 until DATA between 0 and 1");
```

```
for (:;) {
    for (i=0; i< wDelay1; i++) { 
      wRetVal=AD32_ReadAdNoScan(&wData); 
     if (wRetVal!=NoError) 
          {
         printf("\nAD32_ReadAdNoScan(...) Error"); 
         return; 
          }
     if (kbhit()!=0) {getch(i); return;}
      } 
    set_pos(0,4); printf("DATA=%d ",wData);
      }
}
```
### <span id="page-33-0"></span>**4.1.3 ISO\_AD32.DAT**

The hardware configuration setting is stored in this file. The TEST.EXE will automatically read this file and set the correct configuration setting based on this file. The contents of "ISO AD32.DAT" is given as following:

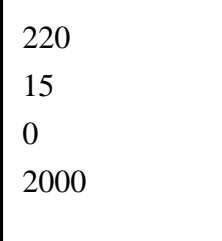

220 : hardware base address, default = 220, refer to "hardware manual" Sec 2.6 for setting.

- 15 : select IRQ channel 15, default = 15, if no IRQ, set this value 15.
- $0 : 0 = \text{single-ended}, \text{others} = \text{differential}.$
- 2000: wDelay1. This value is used to delay the AD conversion of Calibration. It is suitable to perform one AD conversion per second in the calibration steps. This value is suitable for Pentium 120, the user can increase this value if the more powerful PC is used or decrease this value for the less powerful PC.

## **4.1.4 Calibration**

The calibration can be divided into 4 steps as following:

Step1 : AD gain adjustment  $\rightarrow$  function 5 of TEST.EXE Apply 9.988V to AD channel\_0 and adjust VR2 until DATA between 4094 and 4095  $Step 2: AD$  offset adjustment  $\rightarrow$  function 6 of TEST.EXE Apply 0V to AD channel\_0 and adjust VR1 until DATA between 2048 and 2049

Repeat step1 and step2 until no adjustment is required

 $Step 3: PGA offset adjustment \rightarrow function 7 of TEST. EXE$ Apply 0V to AD channel\_0 and adjust VR4 until DATA between 2048 and 2049 Step4 : -5V adjustment → function 8 of TEST.EXE Apply 0V to AD channel\_0 and adjust VR3 until DATA between 2048 and 2049

## <span id="page-34-0"></span>**4.2 Demo2**

The completely source listing is given in

CD : \\NAPDOS\ISA\ISOAD32\DOS\ISOAD32\ISO\_AD32\TC\WAVEDEMO\\*.\*

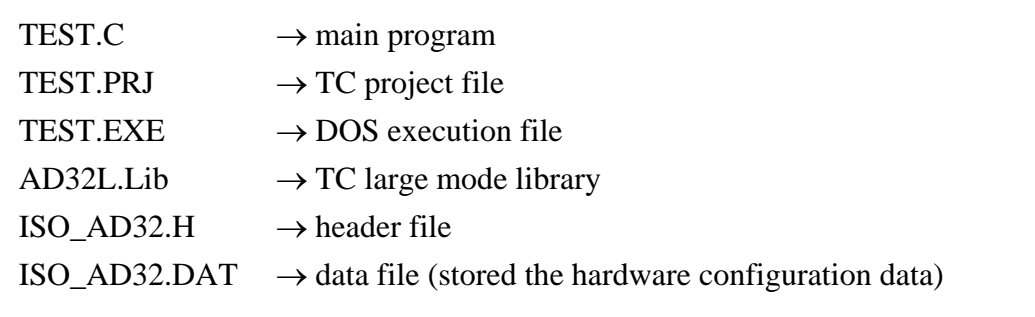

The demo is designed to show the analog input wave form. The source code is very similar to Sec4.1 and given in the companion diskette. The function 3 is used to demo the 200Ks/s fixed-channel AD conversion. The function 4 is used to demo the 45Ks/s channel-scan AD conversion.

In the function 3 demo, the user can apply a 20K sine wave to AD channel\_0 and the input wave form will be shown on the screen. Because the maximum sampling rate is about 200Ks/s, the analog input will be sampling about 10 points in one cycle. Therefore the analog input ware form can be reconstructed from the 10 points. If the frequency of analog input is over 20K, the sampling points will be less than 10, then the wave form shown on the screen will be distorted.

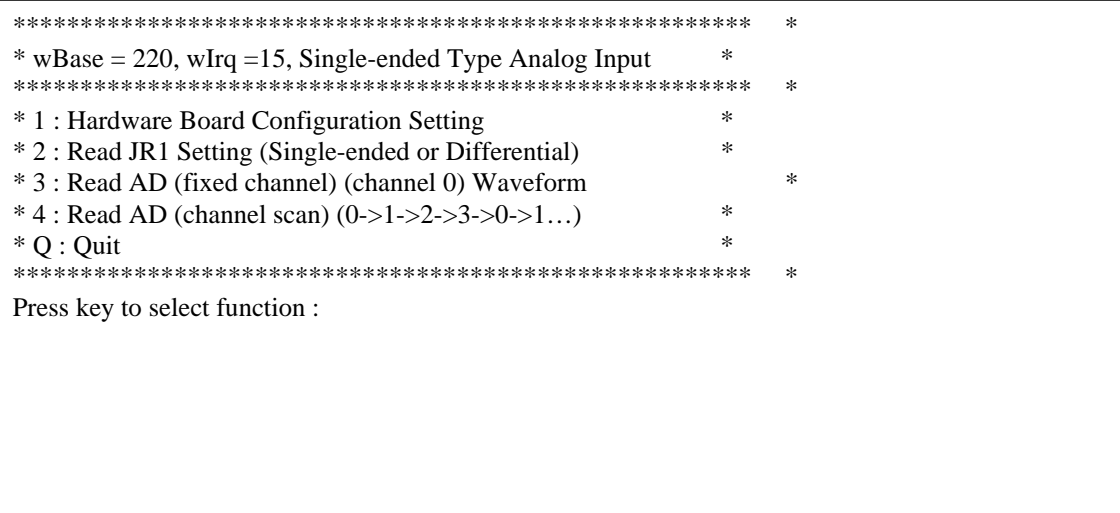

TEST.EXE start menu.

## <span id="page-35-0"></span>**5. Driver Source Program**

The driver source is giving in the companion diskette as follows:

- \NAPDOS\ISA\ISOAD32\DOS\ISOAD32\ISO\_AD32\TC\DRIVER\ISO\_AD32.C driver source program
- \NAPDOS\ISA\ISOAD32\DOS\ISOAD32\ISO\_AD32\TC\DRIVER\ISO\_AD32.H header file
- \NAPDOS\ISA\ISOAD32\DOS\ISOAD32\ISO\_AD32\TC\DRIVER\ISO\_AD32.PRJ project file

## **5.1 IO Base Register**

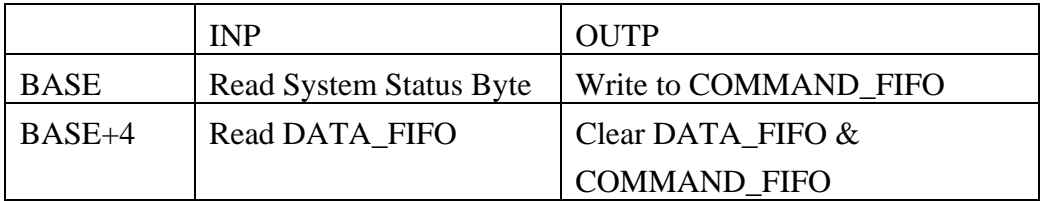

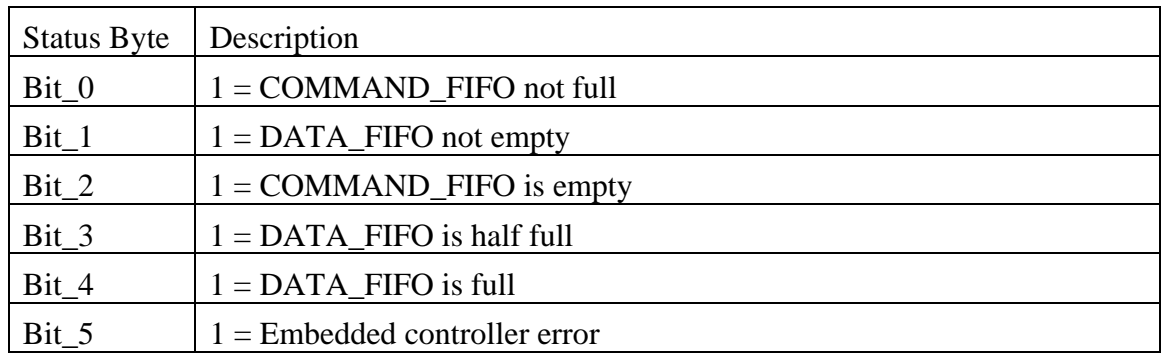

## <span id="page-36-0"></span>**5.2 Command Sets**

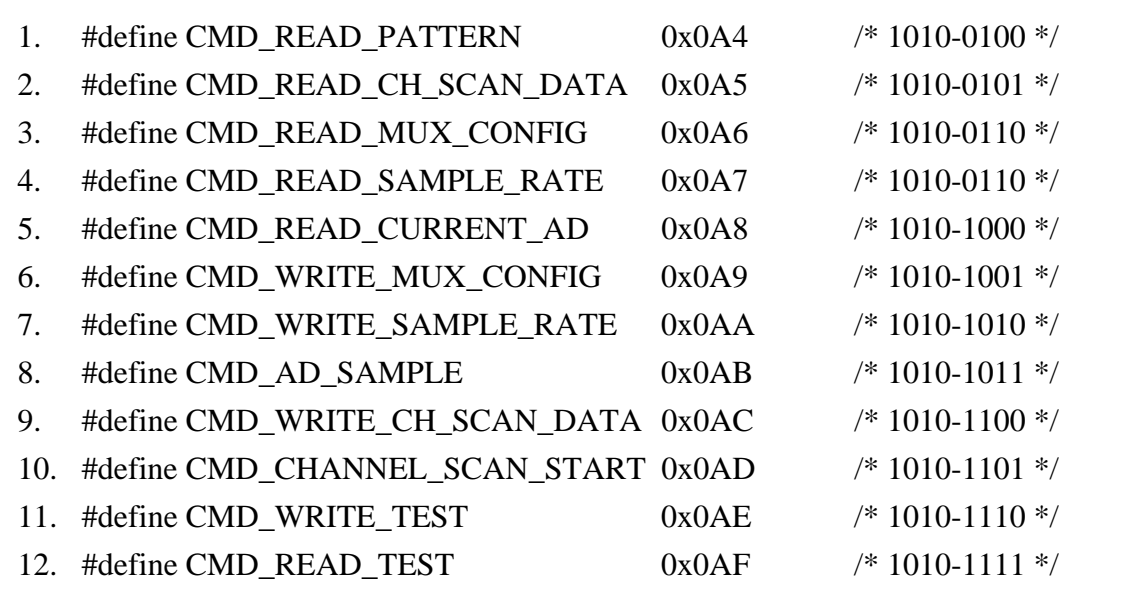

CMD\_READ\_PATTERN : Reserved CMD\_READ\_CH\_SCAN\_DATA : read back channel scan data CMD\_READ\_MUX\_CONFIG : read back multiplex and configuration data CMD\_READ\_SAMPLE\_RATE : read back AD pacer sampling rate CMD\_READ\_CURRENT\_AD : read the current active channel AD data CMD\_WRITE\_MUX\_CONFIG : set multiplex and configuration data CMD\_WRITE\_SAMPLE\_RATE : set AD pacer sampling rate CMD\_AD\_SAMPLE : set AD conversion by pacer trigger mode CMD\_WRITE\_CH\_SCAN\_DATA : set channel scan data CMD\_CHANNEL\_SCAN\_START : start channel scan ADs CMD\_WRITE\_TEST : Reserved CMD\_READ\_TEST : Reserved

## <span id="page-37-0"></span>**5.3 Driver Source**

#include <stdio.h>  $\#$ include  $\le$ conio.h>  $\#$ include  $\lt$ stdlib.h>

#include "ISO\_AD32.H" #define WORD int

#define BASE\_CLOCK 20000.0 /\* 20.0000 MHz \*/

#define READ\_DATA inportb(BASE+4)&0xff

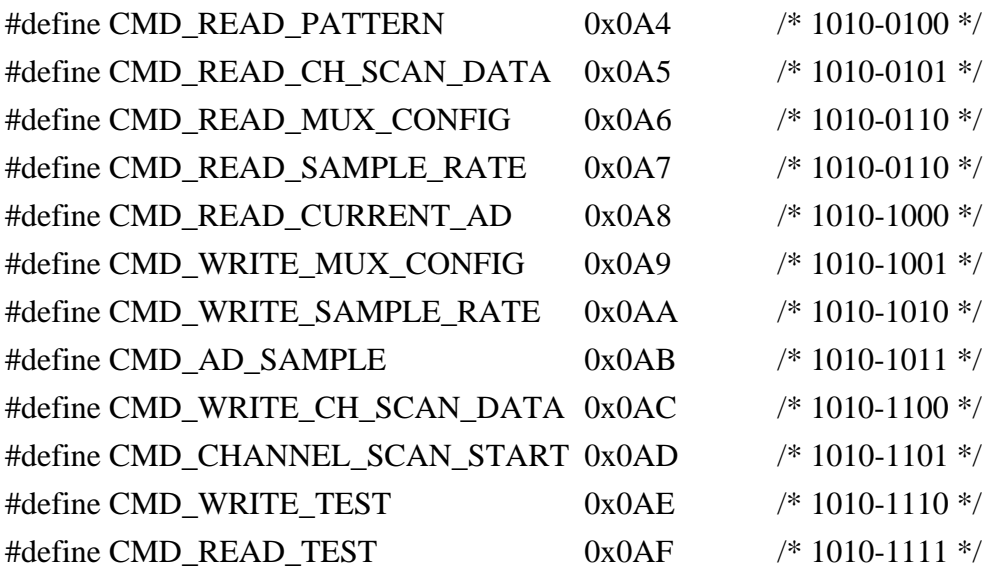

WORD wait\_write\_fifo(void); WORD wait\_read\_fifo(void);

WORD send\_cmd\_2\_arg(WORD out\_1, WORD out\_2, WORD out\_3); WORD send\_cmd\_3\_arg(WORD out\_1, WORD out\_2, WORD out\_3, WORD out\_4); WORD send\_cmd\_4\_arg(WORD out\_1, WORD out\_2, WORD out\_3, WORD out\_4, WORD

```
out\_5);
```
WORD BASE=0,IRQ=0,ACTIVE=8,OPEN=1; WORD wBaseAddr[8],wIrqNum[8],wActive[8];

/\* -------------------------------------------------------------------- \*/

```
short AD32_ShortSub2(short nA, short nB)
{ 
return(nA-nB); 
} 
/* -------------------------------------------------------------------- */ 
float AD32_FloatSub2(float fA, float fB) 
{ 
return(fA-fB); 
} 
/* -------------------------------------------------------------------- */ 
WORD AD32_GetVersion(void) 
{ 
return(0x0100); 
} 
/* ------------------------------------------------------ */ 
\frac{\text{#} \text{wSingDiff} = 0}{\text{#} \text{wSing}} --> single-ended
               others --> differential 
    wIrq \longrightarrow IRQ channel number
    wBoard = 0.7*/ 
WORD AD32_CheckBoard(WORD wBoard, WORD wBase, WORD wSingDiff, WORD 
wIrq) 
{ 
WORD in_1, in_2; 
if (OPEN!=1) return(SysNoOpen); 
if (wSingDiff!=0) wSingDiff=0x10;
if (wBoard>=8) return(BoardError); \frac{\pi}{8} wBoard = 0..7 \frac{\pi}{8}
```

```
if ((wIrq<3) \&amp; (wIrq!=0)) return(IrqError);
```

```
else if (wIrq==8) return(IrqError); 
else if (wIrq==13) return(IrqError); 
else if (wIrq>15) return(IrqError);
```

```
BASE=wBase;
```

```
outportb(BASE+4,0); \frac{\text{#} \times \text{#}}{\text{#}} /* clear FIFO */
outportb(BASE+4,0); 
outportb(BASE+4,0); 
outportb(BASE, CMD_READ_TEST); /* send command */ 
outportb(BASE,0x55); \frac{\pi}{8} send data=0x55 */
```

```
if (wait_read_fifo()==NoError) 
    {
    if ((READ_DATA)!=0x55) return(CheckError); 
 }
else return(TimeOut);
```

```
outportb(BASE, CMD_READ_TEST); /* send command */ 
outportb(BASE,0xaa); /* send data=0xff */
```

```
CMD_READ_TEST 
send 0x55 will return 0x55
```
CMD\_READ\_TEST send 0xAA will return 0xAA

```
if (wait_read_fifo()==NoError) 
     {
    if ((READ_DATA)!=0xaa) return(CheckError); 
     }
else return(TimeOut);
```
if (wait\_write\_fifo()==NoError) outportb(BASE, CMD\_READ\_MUX\_CONFIG); else return(TimeOut);

```
if (wait_read_fifo()==NoError) 
\{in_1 = READ_DATA;
    if (wait_read_fifo()==NoError) 
        {
       in_2 = READ_DATA;
       in 2 = \text{in}1 \& 0 \times 10;
        }
```

```
CMD_READ_MUX_CONFIG 
read back 1 = AAAAGGGGread back 2 = xxxDxxxA
D = 0 = JP1 select single-ended
D = 1 = JP1 select differential
```

```
 else return(TimeOut); 
 }
 else return(TimeOut);
```

```
if (wSingDiff!=in_2) return(SingDiffError);
```

```
/* ---------- test IRQ is response or not ---------------- */ 
/* ---------- test IRQ is response or not ---------------- */ 
/* ---------- test IRQ is response or not ---------------- */ 
/* ---------- test IRQ is response or not ---------------- */ 
/* ---------- test IRQ is response or not ---------------- */ 
/* ---------- test IRQ is response or not ---------------- */ 
/* ---------- test IRQ is response or not ---------------- */ 
/* ---------- test IRQ is response or not ---------------- */ 
/* ---------- test IRQ is response or not ---------------- */ 
/* ---------- test IRQ is response or not ---------------- */ 
/* ---------- test IRQ is response or not ---------------- */
```

```
wBaseAddr[wBoard]=wBase; BASE=wBase; 
wIrqNum[wBoard]=wIrq; IRQ=wIrq;
wActive[wBoard]=1; 
ACTIVE=wBoard; 
return(NoError); 
}
```
/\* ------------------------------------------------------ \*/

WORD AD32\_ActiveBoard(WORD wBoard) { if (OPEN!=1) return(SysNoOpen); if (wBoard>=8) return(BoardError);  $\frac{\pi}{8}$  wBoard = 0..7  $\frac{\pi}{8}$ if (wActive[wBoard]!=1) return(ActiveError);

```
ACTIVE=wBoard; 
BASE=wBaseAddr[wBoard]; 
IRQ=wIrqNum[wBoard];
```
return(NoError);

```
} 
/* ------------------------------------------------------ */
```
WORD AD32\_ReadActive(WORD \*wBoard, WORD \*wBase, WORD \*wIrq) { if (OPEN!=1) return(SysNoOpen); if (ACTIVE>=8) return(ActiveError);

```
*wBoard=ACTIVE; 
*wBase=BASE; 
*wIrq=IRQ; 
return(NoError); 
}
```
/\* ------------------------------------------------------ \*/

WORD wait\_write\_fifo(void) { WORD<sub>t</sub>;

WORD wait\_read\_fifo(void)

```
t = 0;
```

```
while (t < 30000) 
      { 
     if((inportb(BASE) \& 0x01) == 0) t++, else return(NoError); 
      }; 
return(TimeOut); 
}
```
/\* ------------------------------------------------------ \*/

Wait until COMMAND\_FIFO ready, then send out COMMAND to embedded controller

Wait until DATA\_FIFO ready, then read back DATA (written by embedded controller)

 $t = 0;$ 

WORD<sub>t</sub>;

{

```
while (t < 30000) {
     if((inportb(BASE)&0x02)==0) t++;
      else return(NoError); 
      };
return(TimeOut); 
}
```
/\* ------------------------------------------------------ \*/ /\* WARNING : argument no check invalidate \*/ /\* WARNING : argument no check invalidate \*/ /\* WARNING : argument no check invalidate \*/

WORD AD32\_SetChannelConfigNoScan(WORD channel, WORD mode, WORD config, WORD wSettle)

```
{ 
                                                        CMD_READ_MUX_CONFIG 
                                                        data1 = xxxxxxxAdata2 = GCGGAAAAG = gain factory
                                                             C = single-ended/differentialA = channel address
                                                        data3 = settling time HIGH
                                                        data4 = settling time LOW
WORD out_data_1, out_data_2; 
WORD out_data_3, out_data_4; 
WORD<sub>t</sub>;
if (OPEN!=1) return(SysNoOpen); 
if (BASE==0) return(ActiveError); 
out_data_1 = channel / 16;
out_data_2 = channel%16 + mode + config;
t=wSettle*5-1; 
out_data_3 = t/256;
out_data_4 = t\%256;
return(send_cmd_4_arg(CMD_WRITE_MUX_CONFIG, out_data_1, out_data_2, out_data_3, 
out_data_4)); 
} 
/* ------------------------------------------------------ */ 
/* WRITE CMD to PIC --> need to handshake */
```
WORD send\_cmd\_2\_arg(WORD out\_1, WORD out\_2, WORD out\_3) { if (wait\_write\_fifo()==NoError)

```
 {
    outportb(BASE, out_1); 
   if (wait write fifo() == NoError) {
        outportb(BASE, out_2); 
       if(wait write fifo() == NoError) outportb(BASE, out 3);
        else return(TimeOut); 
        }
    else return(TimeOut); 
     }
else return(TimeOut); 
if (wait_read_fifo()==NoError) 
     {
   out_2 = READ_DATA; if (out_2==out_1) return(NoError); 
    else return(HandshakeError); 
     }
else return(TimeOut); 
} 
/* ------------------------------------------------------ */ 
/* WRITE CMD to PIC --> need to handshake */WORD send_cmd_3_arg(WORD out_1, WORD out_2, WORD out_3, WORD out_4) 
{ 
if (wait_write_fifo()==NoError) 
     {
    outportb(BASE, out_1); 
    if (wait_write_fifo()==NoError) 
       \{ outportb(BASE, out_2); 
        if (wait_write_fifo()==NoError) 
       { 
       outportb(BASE, out_3); 
       if (wait_write_fifo()==NoError) outportb(BASE, out_4); 
       else return(TimeOut); 
       }
```

```
 else return(TimeOut); 
        }
    else return(TimeOut); 
     }
else return(TimeOut); 
if (wait_read_fifo()==NoError) 
     {
   out 2 = READ_DATA;
    if (out_2==out_1) return(NoError); 
    else return(HandshakeError); 
     }
else return(TimeOut); 
} 
/* ------------------------------------------------------ */ 
/* WRITE CMD to PIC --> need to handshake */ 
WORD send_cmd_4_arg(WORD out_1, WORD out_2, WORD out_3, WORD out_4, WORD 
out_5)
{ 
if (wait_write_fifo()==NoError) 
     {
    outportb(BASE, out_1); 
    if (wait_write_fifo()==NoError) 
\{ outportb(BASE, out_2); 
        if (wait_write_fifo()==NoError) 
       { 
       outportb(BASE, out_3); 
       if (wait_write_fifo()==NoError) 
           {
           outportb(BASE, out_4); 
           if (wait_write_fifo()==NoError) outportb(BASE, out_5); 
           else return(TimeOut); 
           }
       else return(TimeOut); 
       }
```

```
 else return(TimeOut); 
         }
     else return(TimeOut); 
     }
else return(TimeOut); 
if (wait_read_fifo()==NoError) 
     {
    out 2 = READ_DATA;
     if (out_2==out_1) return(NoError); 
     else return(HandshakeError); 
     }
else return(TimeOut); 
} 
/* ------------------------------------------------------ */
```
WORD AD32\_ReadChannelConfigNoScan(WORD \*channel, WORD \*mode, WORD \*config) CMD\_READ\_MUX\_CONFIG

```
{ 
WORD in_1, in_2;
```

```
if (OPEN!=1) return(SysNoOpen); 
if (BASE==0) return(ActiveError);
```
read back  $1 = AAAAGGGG$ read back  $2 =$  xxxDxxxA  $A = channel address$  $G =$  gain factory  $D = 0 = JP1$  select single-ended  $D = 1 = JP1$  select differential

if (wait\_write\_fifo()==NoError) outportb(BASE, CMD\_READ\_MUX\_CONFIG); else return(TimeOut);

```
if (wait_read_fifo()==NoError) 
     {
   in_1 = READ_DATA; if (wait_read_fifo()==NoError) 
        {
       in_2 = READ_DATA;
       *config = in 2 & 0xB0;
       *mode = in_2 & 0x40;
       *channel = (in_1\frac{1}{62}) * 16 + in_2\frac{1}{6};
```

```
 return(NoError); 
         }
      else return(TimeOut); 
     }
    else return(TimeOut); 
}
```

```
/* ------------------------------------------------------ */
```

```
WORD AD32_ReadSingDiff(WORD *wSingDiff) 
{ 
WORD in_1, in_2;
```

```
if (OPEN!=1) return(SysNoOpen); 
if (BASE==0) return(ActiveError);
```
CMD\_READ\_MUX\_CONFIG read back  $1 = AAAAGGGG$ read back  $2 =$  xxxDxxxA  $D = 0 = JP1$  select single-ended  $D = 1 = JP1$  select differential

if (wait\_write\_fifo()==NoError) outportb(BASE, CMD\_READ\_MUX\_CONFIG); else return(TimeOut);

```
if (wait_read_fifo()==NoError) 
     {
   in_1 = READ_DATA; if (wait_read_fifo()==NoError) 
        {
       in_2 = READ_DATA;
       *wSingDiff = (in_1 \& 0x10)/16; return(NoError); 
        }
     else return(TimeOut); 
     }
    else return(TimeOut); 
} 
/* ------------------------------------------------------ */ 
WORD AD32_ReadAdNoScan(WORD *in) 
{
```

```
WORD in_1, in_2;
```

```
if (OPEN!=1) return(SysNoOpen); 
if (BASE==0) return(ActiveError);
```
CMD\_READ\_CURRENT\_AD read back  $1 =$  LOW byte read back  $2 =$  High byte

```
if (wait_write_fifo()==NoError) outportb(BASE, CMD_READ_CURRENT_AD);
else return(TimeOut); 
if (wait_read_fifo()==NoError) 
    {
   in_1 = READ_DATA; if(wait_read_fifo()==NoError) 
\{in_2 = READ_DATA;
       *in = in 2;*in = (*in)*256 + in_1; return(NoError); 
        }
    else return(TimeOut); 
    }
else return(TimeOut); 
} 
/* ------------------------------------------------------ */ 
/* WARNING : argument no check invalidate */ 
/* WARNING : argument no check invalidate */ 
/* WARNING : argument no check invalidate */ 
WORD AD32_StartAdsNoScan(WORD mode, WORD sample_count) 
{ 
if (OPEN!=1) return(SysNoOpen); 
if (BASE==0) return(ActiveError); 
return(send_cmd_2_arg(CMD_AD_SAMPLE, mode, sample_count)); 
                                                 CMD_AD_SAMPLE 
                                                data1 = modedata2 = number of samples} 
/* ------------------------------------------------------ */ 
WORD AD32_ReadSystemStatus(WORD *wStatus) 
{
```

```
if (OPEN!=1) return(SysNoOpen); 
if (BASE==0) return(ActiveError); Read System Status Byte
*wStatus=inportb(BASE)&0x07; 
return(NoError); 
} 
/* ------------------------------------------------------ */ 
/* if FIFO empty --> read will return 0xff *//* call read system status before read FIFO */ 
WORD AD32_ReadFIFO(WORD *wData) Read DATA_FIFO
{ 
if (OPEN!=1) return(SysNoOpen); 
if (BASE==0) return(ActiveError); 
*wData=READ_DATA; 
return(NoError); 
} 
/* ------------------------------------------------------ */ 
WORD AD32 ClearFIFO(void)
{ 
                                                    Clear DATA_FIFO & 
                                                    COMMAND_FIFO 
if (OPEN!=1) return(SysNoOpen); 
if (BASE==0) return(ActiveError); 
outportb(BASE+4, 1); 
} 
/* ------------------------------------------------------ */ 
WORD AD32_SetSampleRate(float sample_rate) 
{ 
WORD out_data_1, out_data_2; 
float rate; 
unsigned int sample_time; 
if (OPEN!=1) return(SysNoOpen);
```

```
if (BASE==0) return(ActiveError);
```

```
rate = (BASECLOCK / sample rate) * 250.0;CMD_WRITE_SAMPLE_RATE 
                                                     data1 = HIGH byte
                                                     data2 = LOW byte
sample time = (unsigned int)(rate-1);if (sample time > 20)
    {
   out_data_1 = sample_time/256;
   out_data_2 = sample_time%256;
    return(send_cmd_2_arg(CMD_WRITE_SAMPLE_RATE, out_data_1, out_data_2)); 
    }
else return(SampleRateError); 
} 
/* ------------------------------------------------------ */ 
WORD AD32_ReadSampleRate(float *in)
```

```
{ 
WORD in_1, in_2;
```

```
if (OPEN!=1) return(SysNoOpen); 
if (BASE==0) return(ActiveError);
```
CMD\_READ\_SAMPLE\_RATE read back  $1 = HIGH$  byte read back  $2 =$  LOW byte

if (wait\_write\_fifo()==NoError) outportb(BASE, CMD\_READ\_SAMPLE\_RATE); else return(TimeOut);

```
if (wait_read_fifo()==NoError) 
    {
   in_1 = READ_DATA; if (wait_read_fifo()==NoError) 
\{in 2 = READ DATA;
       *in = in 1;/* 
       *in = (*in)*256 + (float) in_2;*in = (BASE\_CLOCK/(65554.0 - *in))/4;*in *= 1000.0;
       return(NoError);
```

```
*/ 
       *in = (*in)*256 + (float) in_2 + 1;*in = (BASE CLOCK/(*in))*250.0; return(NoError); 
        }
    else return(TimeOut); 
} 
else return(TimeOut); 
} 
/* ------------------------------------------------------ */ 
/* WARNING : argument no check invalidate */ 
/* WARNING : argument no check invalidate */ 
/* WARNING : argument no check invalidate */ 
/* ch_scan = 0,1,... */
WORD AD32_ReadChannelScanStatus(WORD ch_scan, WORD *channel, WORD *mode, 
WORD *config)
```

```
{ 
WORD in_1, in_2;
if (OPEN!=1) return(SysNoOpen); 
if (BASE==0) return(ActiveError); 
if (wait_write_fifo()==NoError) 
    {
    outportb(BASE, CMD_READ_CH_SCAN_DATA); 
    if(wait_write_fifo()==NoError) outportb(BASE, ch_scan); 
    else return(TimeOut); 
    }
else return(TimeOut); 
                                                    CMD_READ_CH_SCAN_DATA 
                                                        data1 = xxxxxxAAdata2 = GCGGAAAAC = \text{single-ended/differential}G =Gain code
if (wait_read_fifo()==NoError) 
    {
   in 1 = READ DATA;
    if (wait_read_fifo()==NoError) 
\{
```
 $in_2$  = READ\_DATA;

```
 ISO-AD32 DOS Software Manual(Ver.1.0) ---- 51
```

```
*config = in 2 & 0xB0;
       *mode = in 2 & 0x40;
       *channel = (in 1\%2) * 16 + in 2%16;
        return(NoError); 
        }
    else return(TimeOut); 
     }
else return(TimeOut); 
}
```

```
/* ------------------------------------------------------ */ 
/* WARNING : argument no check invalidate */ 
/* WARNING : argument no check invalidate */ 
/* WARNING : argument no check invalidate */ 
/* ch_scan = 0,1,... */
```
WORD AD32\_SetChannelScanStatus(WORD ch\_scan, WORD channel, WORD mode, WORD config)

CMD\_WRITE\_CH\_SCAN\_DATA

 $C = single-ended/differential$ 

 $data1 = mode$ 

 $data2 =$  xxxxxx $AA$  $data3 = GCGGAAAA$ 

 $G =$ Gain code

 $A = channel$  address

```
{ 
WORD out_data_1, out_data_2;
```

```
if (OPEN!=1) return(SysNoOpen); 
if (BASE==0) return(ActiveError);
```

```
out_data_1 = channel / 16;
```

```
out_data_2 = channel%16 + mode + config;
```
return(send\_cmd\_3\_arg(CMD\_WRITE\_CH\_SCAN\_DATA, ch\_scan, out\_data\_1, out\_data\_2));

}

```
/* ------------------------------------------------------ */
```
/\* WARNING : argument no check invalidate \*/ /\* WARNING : argument no check invalidate \*/ /\* WARNING : argument no check invalidate \*/

```
/* ch_scan = 1,... */
```

```
/* ad_count no * 256 */
```
WORD AD32\_StartChannelScanAds(WORD mode, WORD ch\_count, WORD ad\_count) CMD\_CHANNEL\_SCAN\_START  $data1 = mode$ { if (OPEN!=1) return(SysNoOpen); if (BASE==0) return(ActiveError);

 $data2 = number of channels scan$  $data3 = numbers of samples$ 

return(send\_cmd\_3\_arg(CMD\_CHANNEL\_SCAN\_START, mode, ch\_count, ad\_count)); }

```
/* ------------------------------------------------------ */
```
/\*

char cBuf[80];

wRetVal=AD32\_ReadPattern(cBuf); if (wRetVal==NoError) sprintf(cShow,"17. Pattern=%s",cBuf); else sprintf(cShow,"17. Read Pattern Error"); TextOut(hdc,x\*dx,(y+iLine)\*dy,cShow,strlen(cShow)); iLine++; \*/

```
WORD AD32_ReadPattern(char in[]) 
{ 
WORD in_1, in_2;
int i;
```

```
if (OPEN!=1) return(SysNoOpen); 
if (BASE==0) return(ActiveError);
```

```
if (wait_write_fifo()==NoError) outportb(BASE, CMD_READ_PATTERN); 
else return(TimeOut);
```

```
for (i=0; i<36; i++) {
    if (wait_read_fifo()==NoError) in[i]=READ_DATA; 
    else return(TimeOut); 
    } Read ICP DAS pattern string
in[36]=0; 
return(NoError); 
}
```